## Setting up undefined time zones

Having problems viewing appointment times? When using Internet Explorer, appointment times may not appear. Here is how to set undefined time.

## 1. Click "undefined" to select your time zone

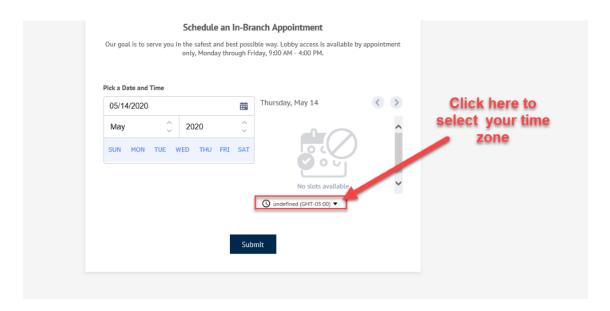

## 2. The time zones are separated into continents

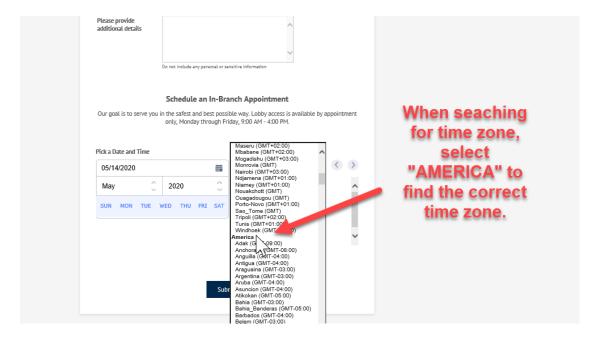

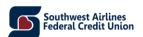

## 3. Select your time zone

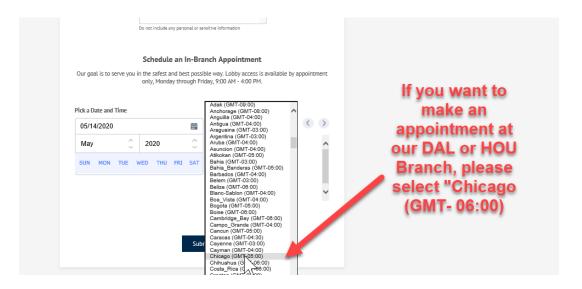

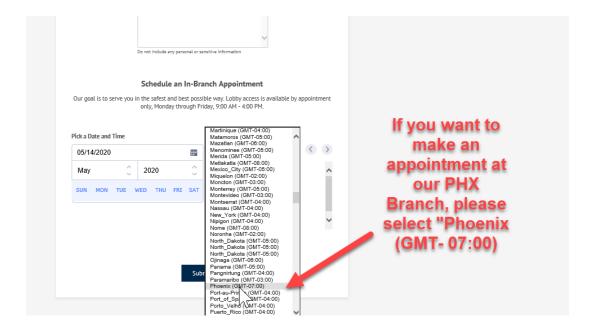

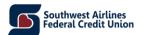

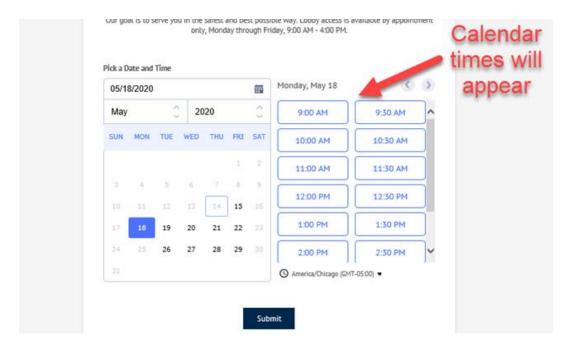

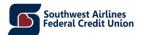